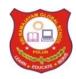

## SRI RAMAJAYAM GLOBAL SENIOR SECONDARY CBSE SCHOOL POLUR, TIRUVANNAMALAI-TAMILNADU.

## **REVISION EXAM-2**

STD: XII MAXIMUM MARKS: 35

SUBJECT: COMPUTER SCIENCE (083)

TIME: 2 HOURS

**DATE: 29.03.2022** 

## **General Instructions:**

- The question paper is divided into 3 sections A, B and C
- Section A, consists of 7 questions (1-7). Each question carries 2 marks.
- Section B, consists of 3 questions (8-10). Each question carries 3 marks.
- Section C, consists of 3 questions (11-13). Each question carries 4 marks.
- Internal choices have been given for question numbers 7, 8 and 12.

| Section -A                    |             |                                                                                                    |       |  |  |  |
|-------------------------------|-------------|----------------------------------------------------------------------------------------------------|-------|--|--|--|
| Each question carries 2 marks |             |                                                                                                    |       |  |  |  |
| Q.<br>No                      | Part<br>No. | Question                                                                                                    | Marks |  |  |  |
| 1.                            |             | Give any two characteristics of queues.                                                                                                    | (2)   |  |  |  |
| 2.                            | (i)         | (i) Expand the following: PPP, POP3                                                                                                    | (1)   |  |  |  |
|                               | (ii)        | Out of the following, which is the fastest wired and wireless medium of transmission?  Twisted Pair Cable, Coaxial cable, optical fibre, Radio wave, Ethernet cable.                                                                                                    | (1)   |  |  |  |
| 3.                            |             | Name 4 Data types used to store Numeric data in Databases?                                                                                                    | (2)   |  |  |  |
| 4.                            |             | A resultset is extracted from the Customer table using the cursor object (that has been already created) by giving the following statement.  Rec_Data=cursor.fetchall()  (a) How many records of the table will be returned by fetchall() method?  (b) What will be the datatype of Rec_Data object after the given command is executed? | (2)   |  |  |  |

|   |     | Table: Sportstars                                                                                                    |                                                                                                    |                                                                                                    |             |                                                                                                    |                                                                                            |  |
|---|-----|----------------------------------------------------------------------------------------------------|----------------------------------------------------------------------------------------------------|----------------------------------------------------------------------------------------------------|-------------|----------------------------------------------------------------------------------------------------|--------------------------------------------------------------------------------------------|--|
|   |     | Admn_No                                                                                                    | Name                                                                                                    | DOB                                                                                                    | Sport       | Medals                                                                                                    | Class                                                                                      |  |
|   |     | V1237                                                                                                    | Vanshika                                                                                                    | 2005-02-19                                                                                                    | Tennis      | 3                                                                                                    | 11                                                                                         |  |
|   |     | S1432                                                                                                    | Ruhaani                                                                                                    | 2005-09-11                                                                                                    | Football    | 5                                                                                                    | 12                                                                                         |  |
|   |     | SM1781                                                                                                    | Aalam                                                                                                    | 2005-07-01                                                                                                    | Cricket     | 4                                                                                                    | 11                                                                                         |  |
|   |     | V1935                                                                                                    | Manan                                                                                                    | 2005-04-07                                                                                                    | Football    | 6                                                                                                    | 11                                                                                         |  |
|   |     | S1276                                                                                                    | Aarav                                                                                                    | 2005-10-06                                                                                                    | Tennis      | 4                                                                                                    | 12                                                                                         |  |
|   |     | SM1872                                                                                                    | Rehaan                                                                                                    | 2004-12-11                                                                                                    | Football    | 3                                                                                                    | 12                                                                                         |  |
|   |     | c) SELECT<br>d) SELECT<br>"SM%"                                                                                                    |                                                                                                    |                                                                                                    |             |                                                                                                    | n_No LIKE                                                                                  |  |
|   | (i) | d) SELECT "SM%"                                                                                                    | DOB FROmand dele                                                                                                    | OM Sports<br>etes an entir                                                                                                    | tars WHE    | ERE Admi                                                                                                    |                                                                                            |  |
|   | (i) | d) SELECT<br>"SM%"                                                                                                    | DOB FROmand delets in the da                                                                                                    | OM Sports<br>etes an entir                                                                                                    | tars WHE    | ERE Admi                                                                                                    |                                                                                            |  |
| • |     | d) SELECT "SM%"  Which com other object                                                                                                    | mand delets in the daQL Joins?                                                                                                    | OM Sports<br>etes an enti-<br>etabase?                                                                                                    | tars WHE    | ERE Admi                                                                                                    |                                                                                            |  |
|   |     | d) SELECT "SM%"  Which com other object What are So                                                                                                    | mand delets in the daQL Joins?                                                                                                    | om Sports<br>etes an enti-<br>etabase?                                                                                                    | tars WHE    | ERE Admi                                                                                                    |                                                                                            |  |
|   |     | d) SELECT "SM%"  Which com other object What are So  Consider th                                                                                                    | mand delets in the daQL Joins?                                                                                                    | om Sports  etes an entire etabase?  ustomers g                                                                                                    | re table, a | ere Admi                                                                                                    | table or                                                                                   |  |
|   |     | d) SELECT "SM%"  Which com other object What are So  Consider th                                                                                                    | mand delets in the daQL Joins?                                                                                                    | otes an enti-<br>ntabase?                                                                                                    | re table, a | ERE Admi                                                                                                    | table or                                                                                   |  |
|   |     | d) SELECT "SM%"  Which comother object What are Selection in the selection in the selection | mand delets in the daQL Joins? The Table Cu                                                                                                    | om Sports  etes an enti- etes an enti- etabase?  ustomers g                                                                                                    | re table, a | ere Admi                                                                                                    | table or  Salary 80000.00                                                                  |  |
|   |     | d) SELECT "SM%"  Which comother object What are So  Consider the                                                                                                    | mand delets in the date QL Joins? The Table Cut Name Kashill Anupri                                                                                                    | otes an entiritabase?  ustomers g                                                                                                    | re table, a | ERE Admination of a view of a w:  City  Jammu Shimla                                                                                                    | Salary<br>80000.00<br>75000.00                                                             |  |
|   |     | d) SELECT "SM%"  Which comother object What are Select  Consider the                                                                                                    | mand delets in the daQL Joins? The Table Cu                                                                                                    | om Sports  etes an entire etes an entire etes an en | re table, a | W:  City  Jammu Shimla Hyderabad                                                                                                    | Salary<br>80000.00<br>75000.00<br>65000.00                                                 |  |
|   |     | d) SELECT "SM%"  Which comother object What are Select  Consider the                                                                                                    | mand delets in the date QL Joins? Table Cu  Nam  Kashil  Anupri  Vijaya  Krishn                                                                                                    | om Sports  etes an entire etes an entire etes an en | re table, a | W:  City  Jammu Shimla Hyderabad Chennai                                                                                                    | Salary<br>80000.00<br>75000.00<br>65000.00<br>55000.00                                     |  |
|   |     | d) SELECT "SM%"  Which com other object What are So  Consider the                                                                                                    | mand delets in the dated QL Joins? The Table Cut Name Kashill Anuprovijaya Krishn                                                                                                    | om Sports  etes an entiretes an entiretes an | iven belo   | W:  City  Jammu Shimla Hyderabad Chennai Gandhinagar                                                                                                    | Salary<br>80000.00<br>75000.00<br>65000.00<br>55000.00                                     |  |
|   |     | d) SELECT "SM%"  Which comother object What are So  Consider the                                                                                                    | mand delets in the date QL Joins? The Table Cut Name Kashil Anupre Vijaya Krishn Harsl                                                                                                    | om Sports  etes an entire atabase?  ustomers g  e  ka  iya  an  in  an  in  an  ird                                                                                                    | re table, a | ERE Admiration view of a view of a v | Salary<br>80000.00<br>75000.00<br>65000.00<br>55000.00<br>85000.00                         |  |
|   |     | d) SELECT "SM%"  Which comother object What are So  Consider the  1 2 3 4 5 6 8                                                                                                    | mand delets in the date the company of the company of the company | om Sports  etes an entire etes an entire etes an en | iven belo   | W: City Jammu Shimla Hyderabad Chennai Gandhinagar Mumbai Chennai                                                                                                    | Salary<br>80000.00<br>75000.00<br>65000.00<br>85000.00<br>45000.00<br>65000.00             |  |
|   |     | d) SELECT "SM%"  Which comother object What are So  Consider the  ID  1  2  3  4  5  6  8  9                                                                                                    | mand delets in the date QL Joins? The Table Cut Name Kashill Anupre Vijaya Krishn Harst Cliffor Jaish                                                                                                    | om Sports  etes an entire atabase?  astomers g  an an an an an an an an an an an an an                                                                                                    | re table, a | W:  City  Jammu Shimla Hyderabad Chennai Gandhinagar Mumbai Chennai Mumbai                                                                                                    | Salary<br>80000.00<br>75000.00<br>65000.00<br>85000.00<br>45000.00<br>65000.00<br>85000.00 |  |

|    |                                                                                                    |                                                                                                    | (0)                                                                            | OR)                                                    |                                       |  |  |  |
|----|----------------------------------------------------------------------------------------------------|----------------------------------------------------------------------------------------------------|--------------------------------------------------------------------------------|--------------------------------------------------------|---------------------------------------|--|--|--|
|    |                                                                                                    | Write the outp                                                                                                    | ut of the queries (a                                                           | a) to (d) based                                        | on the table                          |  |  |  |
|    |                                                                                                    | -                                                                                                    | CH, given below:                                                               | a) to (a) oasea                                        |                                       |  |  |  |
|    |                                                                                                    |                                                                                                    |                                                                                | RTWATCH                                                |                                       |  |  |  |
|    |                                                                                                    | WATCHID                                                                                                    | NAME                                                                           | PRICE                                                  | QTY_STORE                             |  |  |  |
|    |                                                                                                    | W1                                                                                                    | Fitbit Versa                                                                   | 21000                                                  | 100                                   |  |  |  |
|    |                                                                                                    | W2                                                                                                    | Apple Watch                                                                    | 55000                                                  | 150                                   |  |  |  |
|    |                                                                                                    | W3                                                                                                    | Garmin Fenix                                                                   | 75000                                                  | 50                                    |  |  |  |
|    |                                                                                                    | W4                                                                                                    | Fitbit Versa                                                                   | 21000                                                  | 100                                   |  |  |  |
|    |                                                                                                    | W5                                                                                                    | Samsung Galaxy                                                                 | 27000                                                  | 200                                   |  |  |  |
|    |                                                                                                    | W6                                                                                                    | Amazfit Watch                                                                  | 17000                                                  | 100                                   |  |  |  |
|    |                                                                                                    | W7                                                                                                    | Fossil Hybrid                                                                  | 15000                                                  | 50                                    |  |  |  |
|    |                                                                                                    | NAME IN ("Fit ) SELECT MAX(F                                                                                             | 100;  QTY_STORE) FROE bit Versa", "Fossil H PRICE)+ MIN(PRICE PRICE) FROM SMA  | ybrid");<br>E) FROM SMAI                               |                                       |  |  |  |
|    |                                                                                                    |                                                                                                    | SECTIO                                                                         |                                                        |                                       |  |  |  |
|    |                                                                                                    |                                                                                                    | Each question ca                                                               | arries 3 mark                                          | S                                     |  |  |  |
| 8. | Coach Abhishek stores the races and participants in a dictionary Write a program, with separate user defined functions to perfort the following operations: |                                                                                                    |                                                                                |                                                        |                                       |  |  |  |
|    | •                                                                                                    | 1 Push the nar stack, where t                                                                                            |                                                                                | of the dictionary onto a an 100.                       |                                       |  |  |  |
|    | •                                                                                                    | ✓ 1 Pop and display the content of the stack. For example:                                                               |                                                                                |                                                        |                                       |  |  |  |
|    | I                                                                                                    | If the sample content of the dictionary is as follows:  Races ={100:'Varnika', 200:'Jugal', 400:'Kushal', 800:'Minisha'} |                                                                                |                                                        |                                       |  |  |  |
|    | R                                                                                                    |                                                                                                    |                                                                                |                                                        |                                       |  |  |  |
|    |                                                                                                    | The output from the program should be:  Minisha Kushal Jugal                                                             |                                                                                |                                                        |                                       |  |  |  |
|    | o<br>ii<br>h                                                                                                    | of numbers, from<br>nto a queue imp                                                                                      | in Python ENQ(E<br>in which we will<br>blemented by using<br>e element, otherw | venlist), where<br>enqueue all the<br>g a list. Displa | he even numbers<br>ay the queue if it |  |  |  |

| 9.  | (i)                                                                                                    | following fiel                                                                    | ents has been creds: AME, DOB, CI |                 | pase with the          | (2) |  |  |  |
|-----|----------------------------------------------------------------------------------------------------|-----------------------------------------------------------------------------------|-----------------------------------|-----------------|------------------------|-----|--|--|--|
|     |                                                                                                    | Give the SQL command to change the datatype of CITY from Varchar(30) to Char(30). |                                   |                 |                        |     |  |  |  |
|     | (ii)                                                                                                    | Which of the following is a DML command? SELECTFROM, CREATE TABLE, NSERT, UPDATE  |                                   |                 |                        |     |  |  |  |
| 10. | Maniklal Fabrics is creating a database called Stores with a tab called City_Store. Write the SQL commands for doing the sam |                                                                                   |                                   |                 |                        |     |  |  |  |
|     |                                                                                                    | S                                                                                 | itore_id                          | IN              | IT Primary Key         |     |  |  |  |
|     |                                                                                                    | N                                                                                 | Manager                           |                 | Varchar(20)            | (3) |  |  |  |
|     |                                                                                                    | ,                                                                                 | Address                           |                 | Varchar(30)            |     |  |  |  |
|     |                                                                                                    | C                                                                                 | City<br>ity_Code                  |                 | Varchar(20)<br>Char(5) | -   |  |  |  |
|     |                                                                                                    |                                                                                   |                                   |                 | Date                   |     |  |  |  |
|     | Last_update Date                                                                                                    |                                                                                   |                                   |                 |                        |     |  |  |  |
|     |                                                                                                    |                                                                                   | Se                                | ection C        |                        |     |  |  |  |
|     |                                                                                                    |                                                                                   | Each question                     | on carries 4 ma | arks                   |     |  |  |  |
| 11. |                                                                                                    | Write the SQL statement to display all the information asked in                   |                                   |                 |                        |     |  |  |  |
|     |                                                                                                    | queries (a-d) based on the tables below:                                          |                                   |                 |                        |     |  |  |  |
|     |                                                                                                    | SALESPERSON TABLE                                                                 |                                   |                 |                        |     |  |  |  |
|     |                                                                                                    | salesperson_id                                                                    | name                              | city            | incentive              |     |  |  |  |
|     |                                                                                                    | 1001                                                                              | Nitin Jairam                      | Delhi           | 0.12                   |     |  |  |  |
|     |                                                                                                    | 1002                                                                              | Gaurav Jha                        | Kolkata         | 0.13                   |     |  |  |  |
|     |                                                                                                    | 1007                                                                              | Vinita S                          | Hyderabad       | 0.11                   |     |  |  |  |
|     |                                                                                                    | 1003                                                                              | Jockim Lobo                       | Bangalore       | 0.15                   |     |  |  |  |
|     |                                                                                                    | 1005                                                                              | Arun Mehta                        | Bhopal          | 0.14                   |     |  |  |  |
|     |                                                                                                    | 1006 Vinny Noom Mumbai 0.12                                                       |                                   |                 |                        |     |  |  |  |

|    |                                                  | ORDER TABLE                                                |                                                            |                                                |                                  |  |  |
|----|--------------------------------------------------|------------------------------------------------------------|------------------------------------------------------------|------------------------------------------------|----------------------------------|--|--|
|    | order_No                                         | purch_amt                                                  | order_date                                                 | customer_id                                    | sales person_id                  |  |  |
|    | 30001                                            | 1500                                                       | 2019-10-15                                                 | 2002                                           | 1003                             |  |  |
|    | 30002                                            | 2400                                                       | 2019-09-05                                                 | 2005                                           | 1002                             |  |  |
|    | 30003                                            | 2100                                                       | 2019-11-25                                                 | 2001                                           | 1007                             |  |  |
|    | 30004                                            | 3200                                                       | 2019-10-07                                                 | 2006                                           | 1003                             |  |  |
|    | 30005                                            | 3520                                                       | 2019-08-12                                                 | 2003                                           | 1005                             |  |  |
|    | 30006                                            | 2600                                                       | 2019-03-01                                                 | 2004                                           | 1007                             |  |  |
|    | 30007                                            | 2100                                                       | 2019-11-25                                                 | 2007                                           | 1001                             |  |  |
|    | 30008                                            | 3200                                                       | 2019-10-07                                                 | 2006                                           | 1003                             |  |  |
|    | 30009                                            | 3520                                                       | 2019-08-12                                                 | 2003                                           | 1005                             |  |  |
|    | 30010                                            | 2600                                                       | 2019-03-01                                                 | 2001                                           | 1007                             |  |  |
| 2. | c) Write a sort the incention d) Write a of purc | result in an<br>ve.<br>n SQL staten<br>h_amount fro        | play all the coascending ordent to displace om order table | der by the na<br>ny salesperso<br>e grouped by | me and n_id and sum customer_id. |  |  |
|    | topolo                                           | topologies.                                                |                                                            |                                                |                                  |  |  |
|    | ` ' ` ' '                                        |                                                            |                                                            | and wheless                                    |                                  |  |  |
|    | Transi                                           | nission Med                                                |                                                            |                                                |                                  |  |  |
|    |                                                  | (OR) (i) Define the following terms: Bandwidth, IP address |                                                            |                                                |                                  |  |  |
|    | (ii) How are I                                   | Radio Waves                                                | and Microwa                                                | aves differen                                  | t?                               |  |  |

| 13. | National Skill Training Academy has for wings A, B, C, D Distance between various wings are given below:                        |    |  |  |  |  |
|-----|----------------------------------------------------------------------------------------------------|----|--|--|--|--|
|     | Wing A to Wing B-100m Wing A to Wing D-400m Wing B to Wing D-100m Wing C-200m Wing B to Wing C-300m Wing C to Wing D-450m       |    |  |  |  |  |
|     | Number of Computers installed at various wings are as follows:                                                                  |    |  |  |  |  |
|     | Wing A-20 Wing B-150 Wing C-50 Wing D-25                                                                                        |    |  |  |  |  |
|     | (i) Suggest the best wired medium and the cable layout to efficiently connect various wings of National Skill Training Academy. | 4) |  |  |  |  |
|     | (ii) Name the most suitable wing where the Server should be installed. Justify your answer.                                     |    |  |  |  |  |
|     | (iii) Suggest a device/software and its placement that would provide data security for the Academy.                             |    |  |  |  |  |
|     | (iv) What will be needed to provide wireless Internet access to all smartphone/laptop users in the Academy?                     |    |  |  |  |  |

\*\*\*All the Best\*\*\*